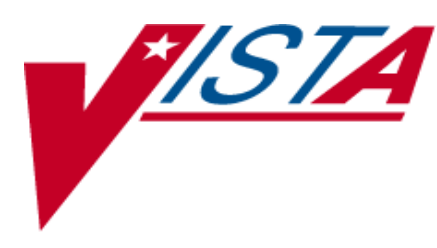

# **CONTROLLED SUBSTANCES (CS)**

## **PHARMACIST'S USER MANUAL**

Version 3.0 March 1997

(Revised May 2013)

Department of Veterans Affairs Product Development

## Revision History

The table below lists changes made since the initial release of this manual. Use the Change Pages document to update an existing manual or use the entire updated manual.

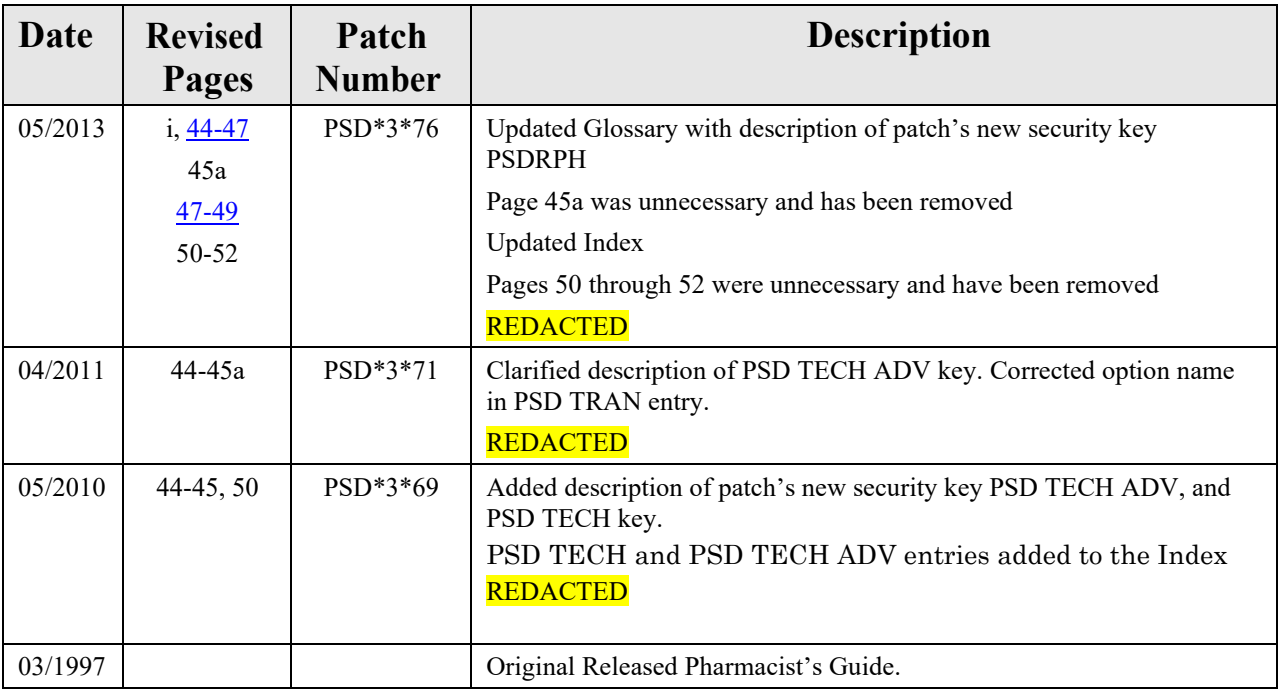

<This page is intentionally left blank.>

### **Preface**

The Controlled Substances (CS) software package is one segment of the Veterans Health Information Systems and Technology Architecture (**V***IST***A**) installed at VA medical centers. The Controlled Substances module provides functionality to monitor and track the receipt, inventory, and dispensing of all controlled substances. This module provides the pharmacy with the capability to define a controlled substance location and a list of controlled substances to maintain a perpetual inventory.

This software provides the capability for pharmacy personnel to receive a Controlled Substances order, automatically update the quantity on hand, and view a receipt history. Nursing personnel are provided with the ability to request orders for Controlled Substances via on-demand requests. Pharmacy may dispense controlled substances via the software automating all necessary documents (VA FORMS 10-2321 and 10-2638) to complete an order request. The software provides functionality to record AMIS and Cost data, address returns to stock, destructions, order cancellations, transfers between locations, and log outpatient prescriptions.

Monthly (or more frequent) inspections can be conducted by management, with discrepancies in stock levels automatically identified.

Controlled Substances (CS) Version 3.0 will provide many new enhancements for both pharmacy and nursing users.

A list of the new additions and modifications to existing options that will be discussed in this document follows:

- Batch Order Entry process
- Electronic Signature
- HL7 Interface to Narcotic Dispensing Equipment
- Electronic Error & Enhancement Requests (E3Rs)
- Green Sheets now print on plain paper
- Other Enhancements

This software is continually being enhanced to provide additional options and capabilities. The CS Development Team encourages you to send to them questions and comments about the completeness and accuracy of this manual and suggestions for its improvement. Electronic mail messages can be sent to **REDACTED** 

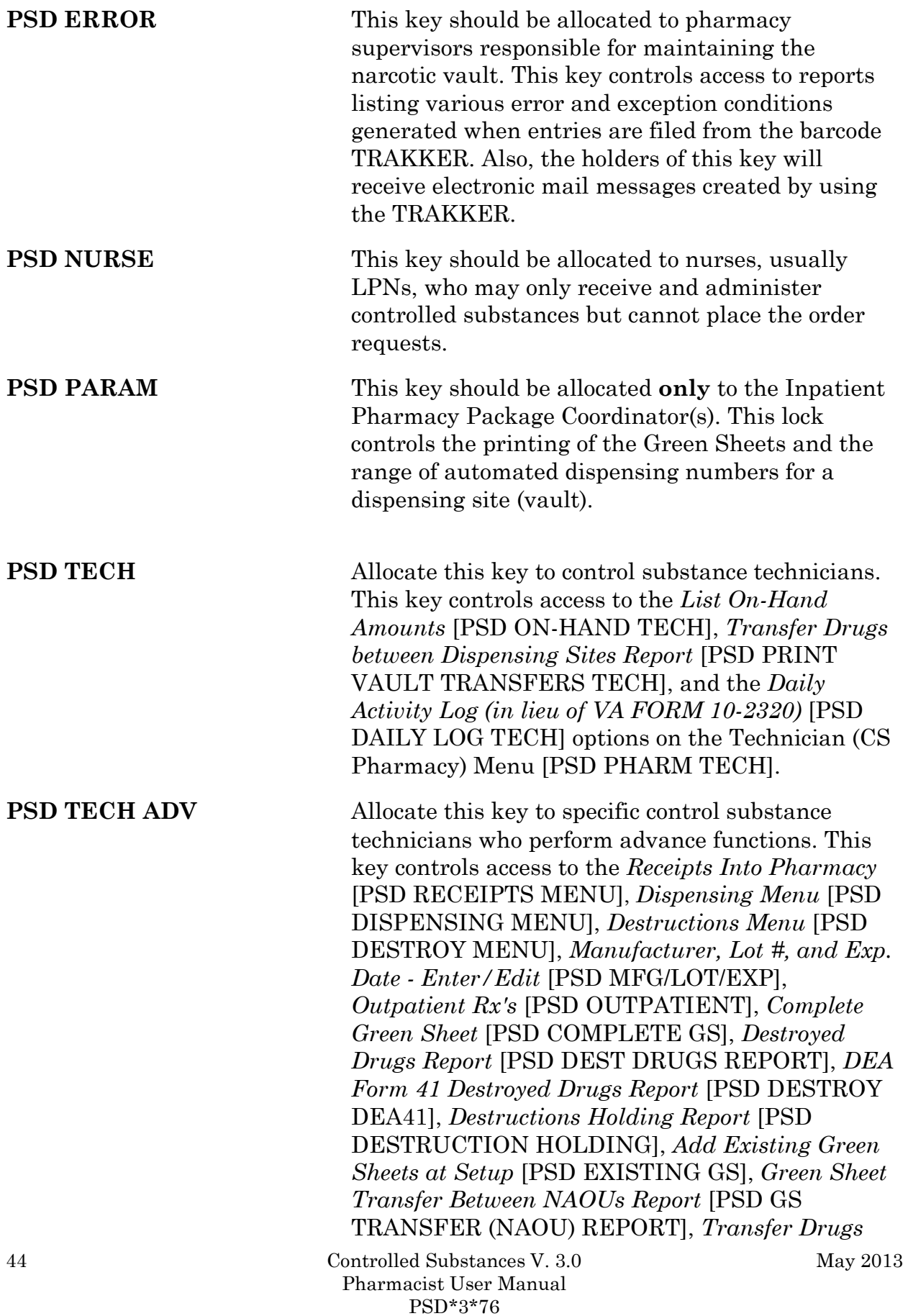

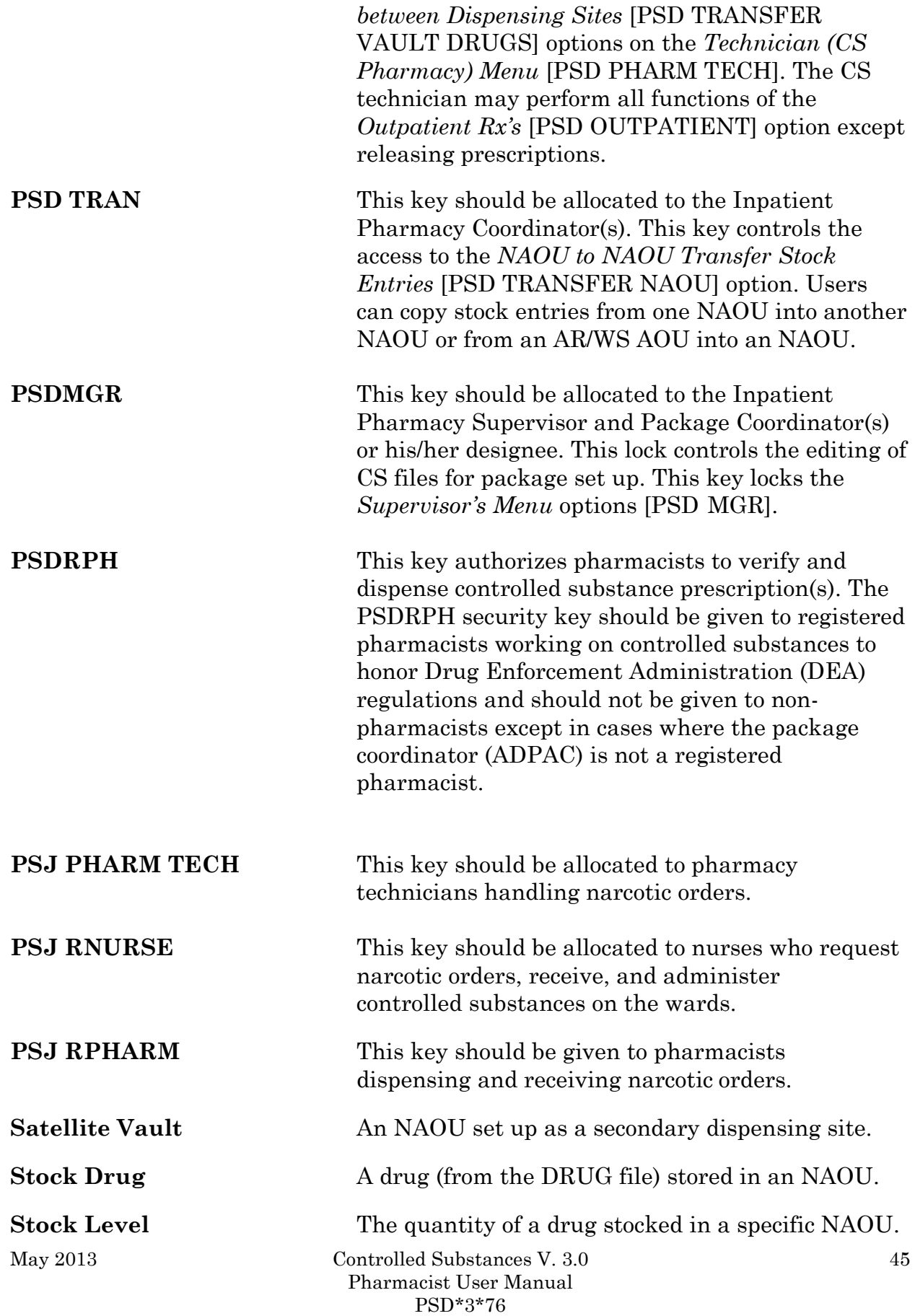

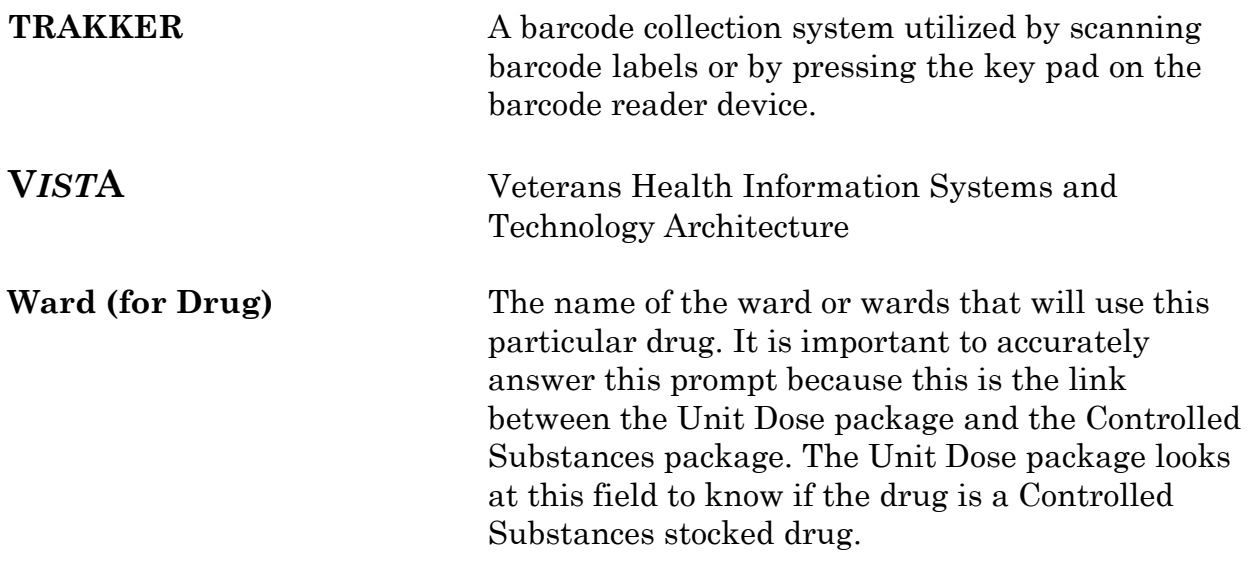

### **Index**

#### **1**

1358 obligation number, 5

#### **B**

Barcode TRAKKER for Inventory, 29

#### **C**

COMPLETE - PENDING PROBLEM RESOLUTION., 15 COMPLETE - REVIEWED, 15 Complete Green Sheet, 15 Control Point Transaction number, 5 Control Point Transaction Review, 6 CS Order Entry For Ward, 25

#### **D**

Destroy a Controlled Substances Drug, 23 Destructions Menu, 23 Dispensing Menu, 7 Dispensing/Receiving Report (VA FORM 10-2321), 9 Drug Receipt History, 6

#### **E**

Electronic Signature, 3 Electronic Signature Codes, 3

#### **F**

Fill/Dispense CS Orders from Worksheet, 7

#### **G**

#### **REDACTED**

GREEN SHEET NOT SIGNED BY NURSE, 15 Green Sheet Reprint (VA FORM 10-2638), 10 Green Sheet—Print (VA FORM 10-2638), 9

#### **H**

Hold a CS Drug (No Inventory Update), 23

#### **I**

IFCAP purchase orders, 5 Infusion Order Entry, 21

May 2013 Controlled Substances V. 3.0 Pharmacist User Manual PSD\*3\*76

Infusion Order Processing Menu, 21

Index

Intranet, 4 Invoice Review (Prime Vendor), 6

#### **L**

Label for Dispensing (Barcode), 12 Label Reprint for Dispensing Drug, 11 Load Software and Inventory into TRAKKER, 29

#### **M**

Manufacturer, Lot #, and Exp. Date—Enter/Edit, 35 Master Vault, 5 MATH ERROR, 15

#### **N**

Narcotic Dispensing Equipment Orders, 13 NO DISCREPANCY, 15 Non—VA Drug Placed on Hold for Destruction, 23

#### **O**

Order Entry Banner, 42 ORDER ENTRY BANNER, 25 **Order Entry Steps**, 21 OTHER - REFERRED TO PHARMACY SUPERVISOR, 15 Outpatient RX's, 17

#### **P**

Pharmacy Dispense without (VA FORM 10-2638), 12 Prime Vendor receipts, 5 Print CS Dispensing Worksheet, 7 *PSD ERROR*, 33, 44 **PSD NURSE**, 44 **PSD PARAM**, 44 **PSD TECH**, 44 **PSD TECH ADV**, 44 **PSD TRAN**, 45 PSDMGR, 19, 45 **PSDRPH**, 45 **PSJ PHARM TECH**, 45 **PSJ RNURSE**, 45 **PSJ RPHARM**, 45 purchase order number, 5 Purchase Order Review, 6

#### **R**

48 Controlled Substances V. 3.0 Receipt of Controlled Substances from Pharmacy, 27 Receipts Into Pharmacy, 5 Receiving, 5 REPRINT, 11

#### Index

Reprint Disp/Receiving Report (VA FORM 10-2321), 10 Reprint Reports Menu, 10 Reprint Transfer Between NAOUs (VA FORM 10-2321), 11 RETURNED TO STOCK, 15

#### **S**

Send Vault TRAKKER Inventory Data to DHCP, 32

#### **T**

Transfer Drugs between Dispensing Sites, 19 Transfer Green Sheet and Drug to another NAOU, 22 TRANSFERRED BETWEEN NAOUs, 11 TURN IN FOR DESTRUCTION, 15 TURNED IN FOR DESTRUCTION, 15

#### **V**

VA, 21 VA FORM 10-2321, 10, 40 VA FORM 10-2638, 12, 21, 40 VA FORM 10-2638., 25 VA FORM 2320, 39 VA FORM 2321, 11 VA-FORM 10-2321, 15 **V***IST***A**, iii